Fondamenti di InformaticaIngegneria ClinicaLezione 20/11/2009

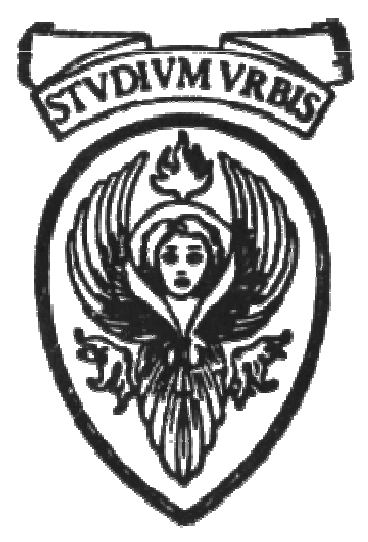

### Prof. Raffaele NicolussiFUB - Fondazione Ugo Bordoni Via B. Castiglione 59 - 00142 Roma

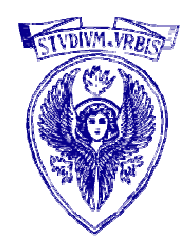

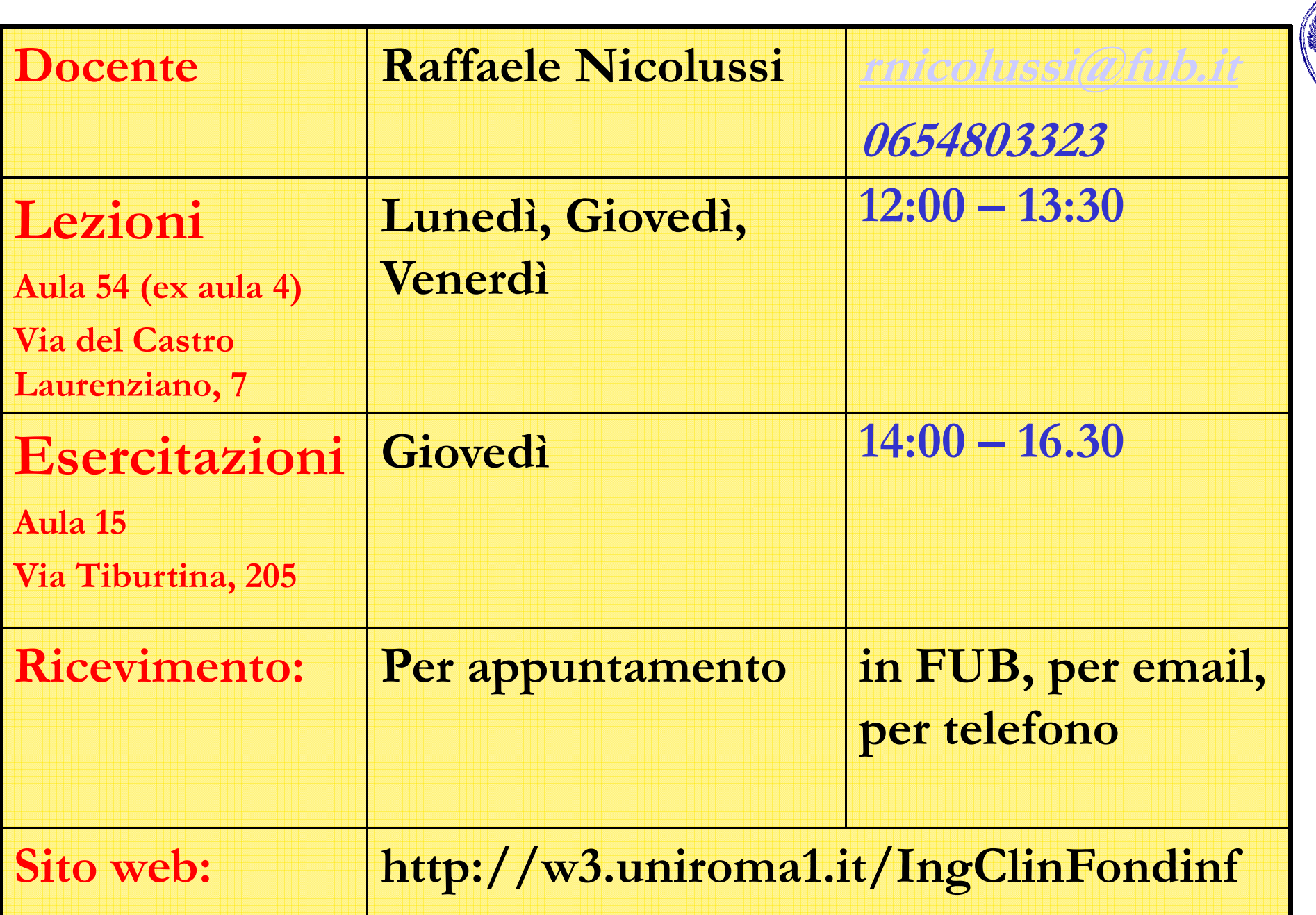

Strutture di controllo

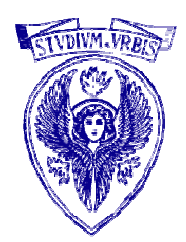

- FOR
- WHILE
- $\Box$ …
- **□** Esercizi

### Strutture di controllo

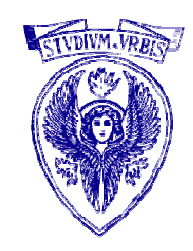

- Modifiche condizionate del flusso di esecuzione delle istruzioni
- Strutture di selezione: ramificazione condizionata del flusso (istruzioni if – selezione singola, if else – selezione doppia, switch – selezione multipla)
- Strutture di iterazione: ripetizione condizionata di un blocco di istruzioni (istruzioni while e for)

### C: Istruzione while

•**while ( espressione ) { istruzione1 ; istruzione2 ; … ; }**

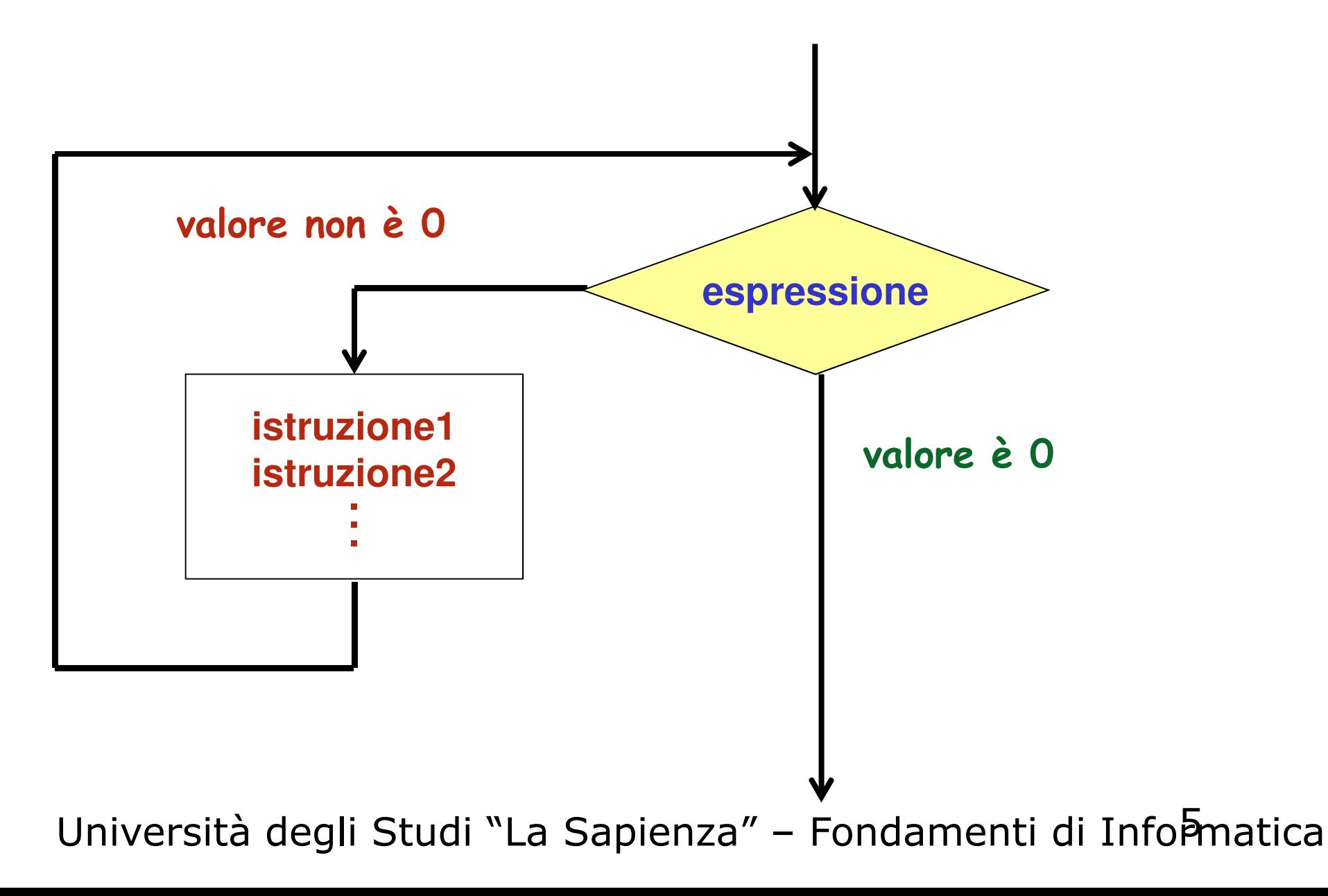

#### C: istruzione for

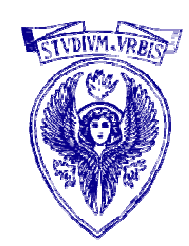

```
for ( espressione1; espressione2; espressione3 )
     \{ istruzione1 ; istruzione2 ; ... ; \}
```
- •espressione1 viene preliminarmente valutata
- • se espressione2 ha valore diverso da 0, si esegue il corpo del ciclo istruzione1 ; istruzione2 ; … ;
- • espressione3 è valutata ogni volta che viene eseguito il corpo del ciclo, dopo di questo e prima di rivalutare espressione2
- •. Il ciclo termina quando espressione2 ha valore O

#### Esempio uso ciclo for

- $\bullet$ espressione1 inizializza una variabile contatore
- $\bullet$ espressione3 aggiorna il valore della variabile contatore
- • espressione2 verifica se la variabile contatore ha raggiunto il valore finale
- $\bullet$  Il corpo del ciclo viene così eseguito un numero di volte che è determinabile da espressione1, espressione2 ed espressione3

#### Esempio: Stampa numeri da 1 a 100

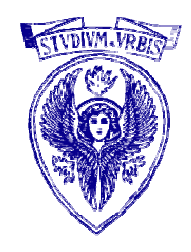

```
int i ;
for ( i = 1 ; i <= 100 ; i = i + 1 )
     printf( "%d", i ) ;equivale aint i ;
i = 1;
while ( i <= 100 ) {
    printf( "%d", i ) ;i = i + 1;
}
```
# **espressione1**C: Confronto for-while**istruzione1 istruzione2espressione2**valore non è 0valore è 0**espressione3**

#### Istruzione for

Sintassi:

 $\{ \}$ 

}<br>}

}<br>}

for (inizializzazione; condizione; incremento) istruzione

#### Semantica: è equivalente a

inizializzazione; while (condizione) { istruzioneincremento;

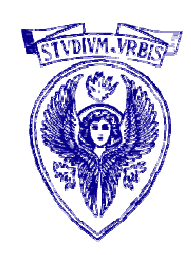

#### Istruzione for (2)

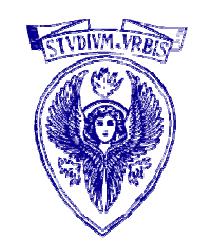

- □ Ciascuna delle tre parti del for (inizializzazione, condizione e incremento) può essere omessa
- In questo caso i ";" vanno messi lo stesso
- □ Se manca condizione, viene assunta pari a true

#### Istruzione for (3)

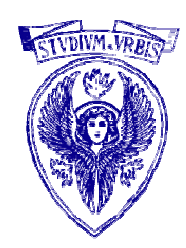

- $\square$  La sintassi del for permette che le tre parti siano delle espressioni qualsiasi, purché inizializzazione; e incremento; siano delle istruzioni
- □ Nell'uso del ciclo for è buona norma:
	- usare le tre parti del for con riferimento ad una variabile di controllo
	- non modificare la variabile di controllo nel corpo del ciclo
- In generale, inizializzazione e/o incremento possono essere una sequenza di espressioni separate da ,
	- Questo permette di inizializzare e/o incrementare più variabili contemporaneamente

#### Tanti modi di scrivere il for

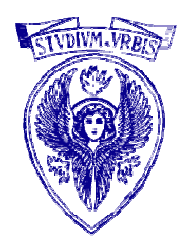

 Calcola e stampa le prime 10 potenze di 2 Possiamo scrivere il for in diversi modi, tutti esatti

int i, potDi2; for  $(i = 0, \text{pot}$ Di $2 = 1$ ;  $i < 10$ ;  $i++, \text{pot}$ Di $2 \le 2$ ) printf ("2 alla % $d = \frac{6}{d}$ ", i, potDi2);

#### Tanti modi di scrivere il for

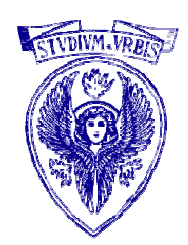

Inizializzazioni tutte dentro la for

for (int i = 0, potDi2 = 1; i < 10; i++, potDi2 \*= 2) printf ("2 alla %d = %d", i , potDi2);

#### Tanti modi di scrivere il for

Inizializzazioni tutte fuori la for

$$
int i = 0, potDi2 = 1;
$$
  
for (; i < 10; i++, potDi2 \*= 2)  
print (''2 alla %d = %d", i, potDi2);

Operazioni dentro il corpo della for

$$
for (int i = 0, potDi2 = 1; i < 10; i++) \{ \npotDi2 * = 2; \nprint("2 alla %d = %d", i, potDi2); \n}
$$

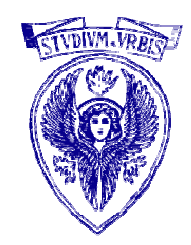

#### **Ciclo for: esempi**

#### for (int  $i = 1$ ;  $i \le 10$ ;  $i + 1$ ) ... valori assunti da i: 1, 2, 3, ..., 10

for (int  $i = 10$ ;  $i > 0$ ; i--) ... valori assunti da i: 10, 9, 8, ..., 2, 1

for (int  $i = -4$ ;  $i \le 4$ ;  $i = i+2$ ) ... valori assunti da i: -4, -2, 0, 2, 4

for (int  $i = 0$ ;  $i >= -10$ ;  $i = i-3$ ) ...

valori assunti da i: 0, -3, -6, -9

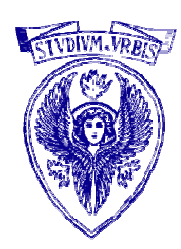

#### Esempio

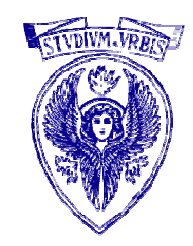

 Stampare il codice numerico dei caratteri compresi tra 33 e 85

```
for (int i = 33; i <= 85; i++) printf("i = %d  c = %c", i , i);
```
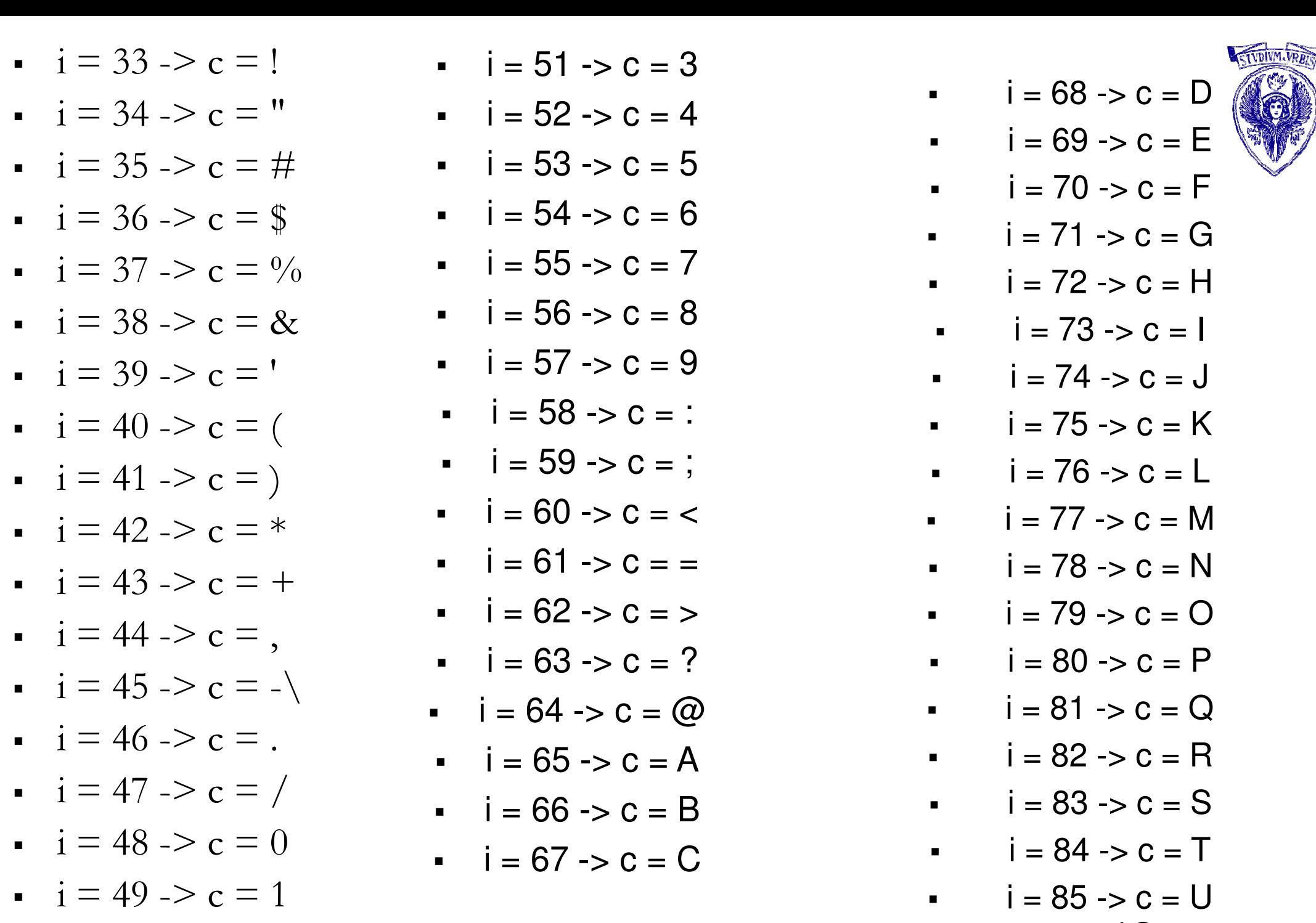

U<del>niversità</del> degli Studi "La Sapienza" – Fondamenti di Inform<sup>a</sup>dtica  $\blacksquare$  i  $\pm$ U $50$ Versità  $2$ 

**Esempio di ciclo for: calcolo del fattoriale**

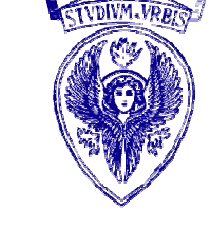

$$
Factoriale(n) = n(n-1)(n-2) \dots 1
$$

fattoriale  $(0) =1$ fattoriale (n)=  $n*$ fattoriale (n-1)

 $\Box$  Esempio: fattoriale (4)=4\*3\*2\*1

#### Esempio: calcolo del fattoriale

#### #include <stdio.h>

```
int main () {
   \mathsf{int} n, i ;
   unsigned long int p = 1;
  printf("Inserire numero intero maggiore di zero: ");scanf("%d", &n);for ( i = 1 ; i <= n ; i++)
     p = p^* i;
  printf("\n%d! = %lu\n", n, p);
   return 0;
}
```
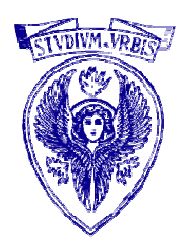

### **Esempio di ciclo for :: stampa dei pari**

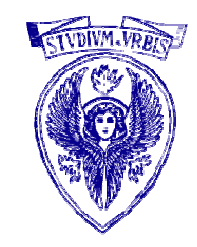

 Leggere due interi n ed m e stampare tutti i numeri pari compresi tra n ed m

#### **Esempio di ciclo for :: stampa dei pari**

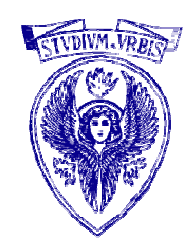

leggi (n,m); int i;for  $(i = n; i \le m; i++)$ if  $(i\%2 == 0)$  printf("%d", i);

#### Esercizio da fare: piramide di asterischi

- $\Box$  Leggere un intero compreso fra 1 e N e stampare una piramide di asterischi di altezza pari h al numero letto
- $\Box$ Asterischi sulla riga: numero\_riga \*2 -1
- $\Box$ 1 nella prima riga
- $\Box$ 3 nella seconda riga
- $\Box$ 5 nella terza riga
- $\Box$ 7 nella quarta
- $\Box$ 9 nella quinta
- $\Box$ 11 nella sesta

 $\Box$ 

 $\Box$ 

- $\Box$  Spazi bianchi: h - numero\_riga
	- 5 nella prima riga
- $\Box$ 4 nella seconda riga
- $\Box$ 3 nella terza riga
- $\Box$ 2 nella quarta
- $\Box$ 1 nella quinta

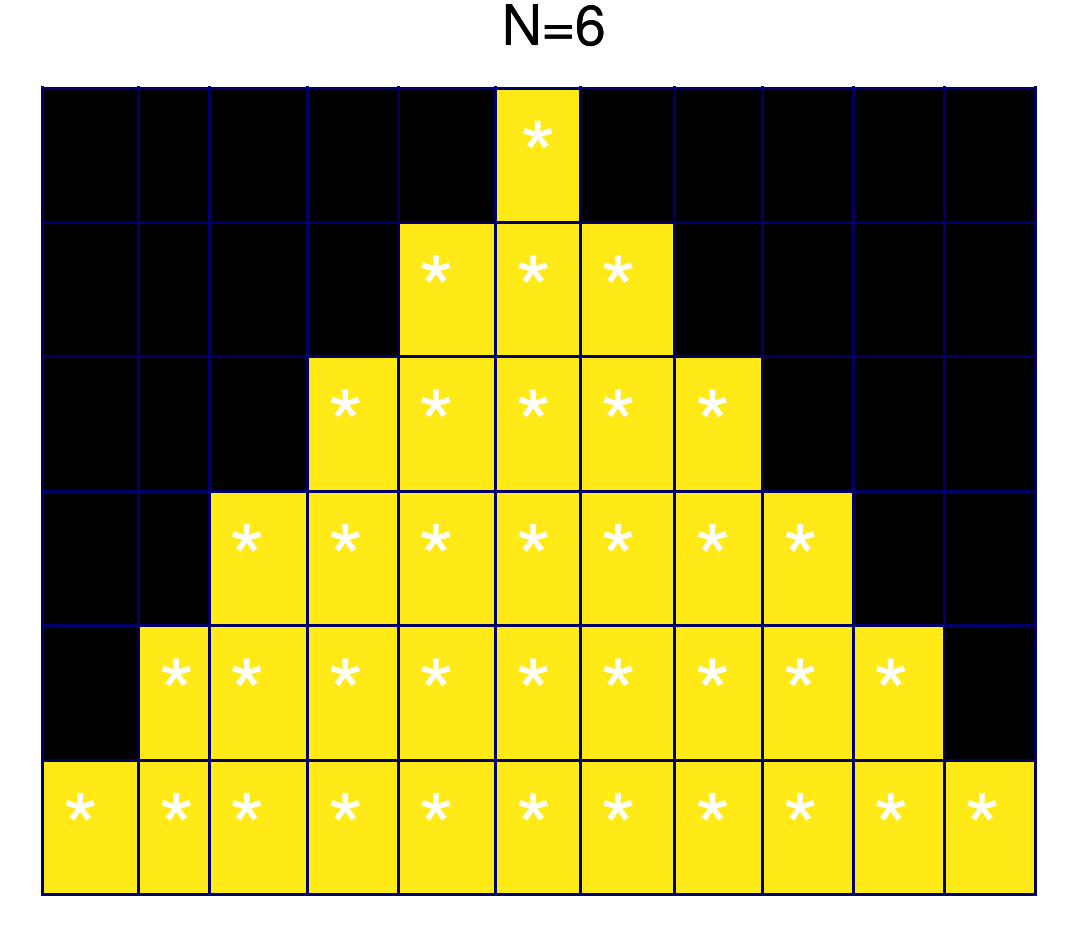

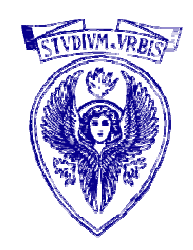

Finché il numero delle righe non è pari all'altezza data

- 1.Stampa gli spazi
- 2.Stampa gli asterischi
- 3.Vai a capo
- 1. Stampa gli spazi

 $i=1$ 

Finché i è minore o uguale a (altezza-riga)

```
Stampa uno spazio
```

```
i=i+1
```
2. Stampa gli asterischi

 $i=1$ 

Finché j è minore o uguale a (riga\*2-1)

```
Stampa asterisco
```
 $j=j+1$ 

![](_page_23_Picture_15.jpeg)

#### C: Ciclo do while

![](_page_24_Picture_1.jpeg)

```
do { istruzione1 ; istruzione2 ; … ; }
while ( espressione )
```
- • Il corpo del ciclo istruzione1 ; istruzione2 ; … ; è eseguito una prima volta
- Se espressione ha valore diverso da 0, il corpo viene eseguito di •nuovo, altrimenti si esce dal ciclo

#### C: Ciclo do while

![](_page_25_Picture_1.jpeg)

![](_page_25_Figure_2.jpeg)

#### C: Operatori ++--

- $\bullet$ Operatori unari: incremento (++) e decremento (--)
- $\bullet$  ++ e -- sono applicabili solo a variabili e provocano incremento o decremento di 1
- Possono apparire come suffisso (p.es. x++) o come prefisso (p.es. --•k)
- $\bullet$  $\cdot$  Suffisso definisce postincremento  $(++)$  o postdecremento  $(--)$  della variabile: si usa il valore corrente della variabile e poi lo si incrementa o decrementa di 1
- Prefisso definisce preincremento (++) o predecremento (--) della  $\bullet$ variabile: si incrementa o decrementa di 1 il valore corrente della variabile e poi si usa il valore

![](_page_26_Picture_7.jpeg)

#### Operatori di assegnazione composta

Si osservi che il seguente frammento di programma:

```
somma = somma + addendo;
```

```
salario = salario * aumento;
```
si può abbreviare in

somma += addendo;

salario  $*$ = aumento;

In generale l'assegnazione:

 $x = x$  < operatore > espressione;

si può abbreviare in

#### x <operatore>= espressione;

Per ciascun operatore  $+,-,*,/,$ % esiste il corrispondente  $+=,-$ <br>- \*- /-  $\frac{0}{0}$  $=$ ,\*=,/=,%=

![](_page_27_Picture_13.jpeg)

#### Operatori di incremento e decremento

![](_page_28_Picture_1.jpeg)

Per incrementare di 1 una variabile intera si può usare una qualunque delle seguenti tre istruzioni equivalenti:

$$
x = x + 1;
$$
  
\n
$$
x += 1;
$$
  
\n
$$
x++;
$$

- Si noti che la forma più concisa è quella che usa l'operatore di postincremento: ++
- In modo simile, per decrementare di 1 una variabile intera si può usare una qualunque delle seguenti tre istruzioni equivalenti:

$$
x = x - 1;
$$
  

$$
x = -1;
$$
  

$$
x--;
$$

 Anche in questo caso la forma più concisa è quella che usa l'operatore di post-decremento: --

#### Espressioni con side-effect ed istruzioni (1)

- □ Con il termine *espressione* si indicano due diverse nozioni:
	- le espressioni che hanno come effetto solamente il calcolo di un valore, come ad esempio le espressioni del tipo int, che si possono comporre secondo le regole delle espressioni matematiche;
	- le espressioni che, oltre a calcolare un valore, corrispondono ad una operazione sulla memoria, come ad esempio un'assegnazione (semplice o composta) oppure un postincremento.
		- -Per queste espressioni useremo il termine espressionicon-side-effect
		- Comportano una modifica della memoria

![](_page_29_Picture_7.jpeg)

#### Espressioni con side-effect ed istruzioni (2)

![](_page_30_Picture_1.jpeg)

### $\Box$  Esempio:

- 23\*x+5 è una espressione matematica;
- $\mathbf{x}$  = 7 è una espressione-con-side-effect ammessa il cui valore è 7 (il lato destro dell'assegnazione). Terminandola con ";" si ottiene l'istruzione valida  $x = 7$ ;
- $\mathbf{y}=\mathbf{x}=7$  è anch'essa una espressione valida in C avente due sideeffect: il primo assegna 7 a x, mentre il secondo assegna il valore dell'espressione  $\mathbf{x}$  = 7 (che come detto vale 7) a  $\mathbf{y}$ .
- Sebbene il linguaggio C consenta un uso indifferenziato dei due tipi di espressioni, noi useremo le **espressioni-con-side-effect** per formare delle istruzioni, evitando sempre l'uso di espressioni-conside-effect all'interno di espressioni matematiche.

#### Espressioni con side-effect ed istruzioni (3)

![](_page_31_Picture_1.jpeg)

 $\Box$  Esempio:

- $\mathbf{x} = 5 * (y = 7);$  dovrebbe essere sempre scritto
	- - $\cdot$  y = 7;
	- - $\mathbf{x}=\mathbf{5}^{*}\mathbf{y}$ ;
- Questa distinzione è motivata dal fatto che le espressioni sono un'astrazione del concetto matematico di funzione e di applicazione di funzione, mentre le espressioni-con-side-effect (istruzioni) sono un'astrazione del concetto di assegnazione cioè di modifica della memoria del programma.

## Esempio

![](_page_32_Picture_1.jpeg)

```
int main ( ) \{int c = 2 ;
              /* stampati */printf("\text{ad}\n\cdot", c) ;
   printf( "%d\n", c++ ) ; /* 2 */
   printf("%d\n", c) ;
   c = 2 :
   printf("\text{ad}\n\cdot", c) ;
   printf("%d\n\cdot" , +c) ;
   printf( "\text{ad}\n\cdot", c ) :
   return 0 ;}
```
![](_page_32_Picture_118.jpeg)

### Esempio: iterazione definita

Stampa dei numeri da 1 a 100

Il numero di ripetizioni del corpo del while è determinabile a priori

```
int main( ){int num = 1 ; \frac{1}{2} inizializzazione contatore \frac{*}{2}
while ( num <= 100 ) /* controllo valore massimo */
   {printf( "%d\n" , num ) ;
num = num + 1 ; /* incremento contatore */}
return 0;}
```
![](_page_33_Picture_5.jpeg)

### Errore nelle iterazioni

Se il valore sentinella o il contatore non vengono opportunamente modificati all'interno del blocco di istruzioni del while, il programma può entrare in un ciclo infinito.

```
int main( ){int num = 1 ;
                                 /* inizializzazione contatore */ ) /* controllo valore massimo */
 while ( num <= 100 )
 printf( "%d\n" , num ) ;ः C:\Docume...
 num = num + 1 ; \frac{1}{1} incremento contatore \frac{1}{1}return 0;}Il programma entra in un ciclo infinitoUniversità degli Studi "La Sapienza" – Fondamenti
```
### Esempio: iterazione indefinita

![](_page_35_Picture_1.jpeg)

Conta numeri interi positivi letti da input, la lettura termina quando viene letto il valore -1Il numero di ripetizioni del corpo del while non è determinabile a priori

```
int main( )\mathbf{\mathbf{t}}int num, cont = 0 ;

printf ("Inserire sequenza di interi positivi terminata con -1\n");scanf ("%d" , &num);
while ( num != -1 ) /* controllo valore sentinella */
   {cont = cont + 1;

scanf( "%d" , &num ); /* modifica valore sentinella */}printf ("Numero di interi letti = %d\n", cont);return 0;}
```
### Esercizio 1: Stampa max e min

![](_page_36_Picture_1.jpeg)

Leggere da standard input una sequenza di 12 voti (tra 0 e 30) e stampare il massimo ed il minimo dei voti

Analisi dei dati (variabili da usare!) Quattro variabili di tipo unsigned short int: contatore (i), voto corrente (voto), minimo (min) e massimo (max)

#### Algoritmo

Inizializza <mark>min</mark> e max (attenzione!) Per ogni voto letto se min è maggiore di voto, alloramin = voto se max è minore di voto, alloramax = votoStampa min e max

#### Soluzione 1

#include <stdio.h> $\#$ include  $\leq$ stdlib.h $>$ #define NUM\_VOTI 12

int main () {int voto=0, min, max,  $i = 1$ ;

```
printf("\nInserire voto %d: ", i);
scanf("%d", &voto);
printf("Voto inserito: %d\n", voto);
```

```
while ( voto > 30 || voto < 0 ) {
     printf("Voto non valido, inserire voto %d: ", i);
     scanf("%d", &voto);
     printf("Voto inserito: %d\n", voto);
}
```
![](_page_37_Picture_5.jpeg)

#### Soluzione 1

}

```
i = i + 1;min = max = voto;
while ( {\rm i} <= {\rm NUM\_VOTI} ) \{printf("\nInserire voto %d: ", i);
       scanf("%d", &voto);
       printf("Voto inserito: %d\n", voto);
       while ( voto > 30 || voto < 0) {
                  printf("Voto non valido, inserire voto %d: ", i);
                  scanf("%d", &voto);
                  printf("Voto inserito: %d\n", voto);
       }if ( voto > max )
                  max = voto;if ( voto \leq min )
                  min = voto;i = i + 1;}printf("Massimo = %d, Minimo = %d\n", max, min);
return 0;
```
![](_page_38_Picture_2.jpeg)

### Esercizio 2

![](_page_39_Picture_1.jpeg)

Leggere da standard input una sequenza di caratteri terminata da invio e determinare il numero di occorrenze delle vocali all'interno della sequenza

![](_page_39_Picture_35.jpeg)

#### Soluzione 2

 $\#$ include  $\leq$ stdio.h $>$  #include <stdlib.h>int main  $() \{$ int cont\_a=0, cont\_e=0, cont\_i=0, cont\_o=0, cont\_u=0;

char carattere;

}

}

printf("\nInserire una sequenza di caratteri terminata da invio: \n"); scanf<sup>("%</sup>c", &carattere);

```
while ( carattere != '\n' ) {
```

```
switch (carattere ) {case 'a': cont_a = cont_a +1; break;
case 'e': cont e = cont e + 1; break;
case 'i': \text{cont}_i = \text{cont}_i + 1; break;
case 'o': cont o = cont o + 1; break;
case 'u': cont_u = cont_u +1; break;
```

```
scanf("%c", &carattere);
```
![](_page_40_Picture_8.jpeg)

#### Soluzione 2

printf("Numero occorrenze lettera a: %d\n", cont\_a); printf("Numero occorrenze lettera e: %d\n", cont\_e); printf("Numero occorrenze lettera i: %d\n", cont\_i); printf("Numero occorrenze lettera o: %d\n", cont\_o); printf("Numero occorrenze lettera u: %d\n", cont\_u);

system("pause"); return 0;

}

![](_page_41_Picture_3.jpeg)

### Esercizio 3

![](_page_42_Picture_1.jpeg)

Leggere da standard input un numero intero N >=1 e stampare la somma dei numeri da 1 a N.

**Inserire n(>=1): 100Risultato = 5050Premere un tasto per continuare . . .**

#### Soluzione 3

```
int n, i = 1, somma = 0;
printf("\nInserire n(>=1): ");
scanf\binom{10}{0}d", &n);
```

```
while ( n \leq 0 ) {
    printf ("Inserire n (>=1): ");
     scanf\left(^{10}\%d\right), &n);
}
while ( i \le n ) {
     somma = somma + i;
     i = i + 1;}printf("Risultato = %d\n", somma);
```
### Esercizio 4

![](_page_44_Picture_1.jpeg)

Leggere da input due numeri interi **n** ed **m** e stampare tutti i numeri <u>pari</u><br>compresi tre n ed m se n è minere di mannume compresi tre m ed n se m compresi tra **n** ed **m** se **n** è minore di **m**, oppure compresi tra **m** ed **n** se **m** è<br>minore di **n** minore di **n** 

![](_page_44_Picture_89.jpeg)

#### Soluzione 4

int n, m, i;

}

```
printf("\nInserire n ed m: ");
scanf("%d%d", &n, &m);
```
if (  $n \le m$  ) {  $i = n + 1$ ; while ( $i \le m$ ) { if (  $i\frac{6}{2} = 0$  ) printf  $("%d", i);$  $i = i + 1;$ }}else { $i = m + 1$ ; while ( $i \le n$ ) { if ( $i\frac{1}{2} = 0$ ) printf ("%d",  $i = i + 1$ ; }

![](_page_45_Figure_4.jpeg)

![](_page_45_Picture_5.jpeg)

### Esercizio 4 bis

![](_page_46_Picture_1.jpeg)

Leggere da input due numeri interi n ed m e stampare tutti i numeri dispari compresi tra **n** ed **m** se **n** è minore di **m**, oppure compresi tra<br>m ed n 10 m à minore di n **m** ed **n** se **m** è minore di **n** 

#### Soluzione 4 bis

int n, m, i, max;

printf("\nInserire n ed m: "); scanf("%d%d", &n, &m);

```
if (n \le m) {
     max = m;
     i = n + 1;}else {max = n;
     i = m + 1;}
```

```
Università degli Studi "La Sapienza" – Fondamenti di Informatica
while (i < max) {
     if (i\frac{6}{2} = 0)
             printf ("%d ", i);
     i = i + 1;}
```
![](_page_47_Picture_5.jpeg)